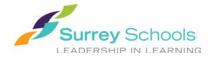

# Digital Resources TEACHER ACCOUNTS

## Student and Teacher Access: https://www.surreyschools.ca > Student Services > Homework Help or https://www.surreyschools.ca/digitalresources

Student handouts and more information for teachers available at LRS's Digital Resources page

#### https://www.surreyschools.ca > Departments > LRES > Digital Resources

### **Databases and Resources**

| WorldBook: Decouverte, Early World of Learning, Discover, Science Power and more |                  |
|----------------------------------------------------------------------------------|------------------|
| EBSCOhost: Canadian Literary Centre, Academic Search, Canadian Points of View,   | Username: sd36bc |
| Consumer Health, Canadian Reference Centre, Novelist, Explora and more           | Password: sd36bc |
| Encyclopaedia of BC, TumbleBooks                                                 |                  |
|                                                                                  |                  |

| Gale Virtual Reference Library, Global Issues in Conflict, Science in Context, Canada in Context, National Geographic Kids | Username: <b>36SBO</b><br>Password: <b>sd36bc</b> |
|----------------------------------------------------------------------------------------------------|---------------------------------------------------|
|----------------------------------------------------------------------------------------------------|---------------------------------------------------|

| myBlueprint                                   | Select your school in the blue 'New User' box and click 'Create |
|-----------------------------------------------|-----------------------------------------------------------------|
| (Grade 10-12)                                 | Account'; complete the sign-up form.                            |
| Canadian Post-Secondary & Occupation Database | Teachers and students are required to "Sign up" for a           |
| www.myBlueprint.ca/sd36                       | personalized account (may use personal email address).          |

## Video Streaming Services

| Learn360<br>Download and/or Video stream                          | Username:<br>Password:                                                                                                    | your full emai<br>streaming123 | l eg. Smith_j@surreys                  | chools.ca        |
|-------------------------------------------------------------------|----------------------------------------------------------------------------------------------------|--------------------------------|----------------------------------------|------------------|
| <b>Discovery Education Canada</b><br>Download and/or Video stream | Username:<br>Password:                                                                                                    |                                |                                        |                  |
| LearnNowBC<br>Video stream only<br>http://www.learnnowbc.ca/      | Teachers and students are required to "Sign up" for a personalized account; teachers are required to select <b>Surrey</b> as their school district and use their <b>@surreyschools.ca</b> email address |                                |                                        |                  |
| MediaSmart's Passport to the<br>Internet & MyWorld                | Username:<br>Password:                                                                                                    | bcteacher<br>besafeonline      | Student Username:<br>Student Password: | sd36bc<br>sd36bc |